## Outpatient Nurse Workflow

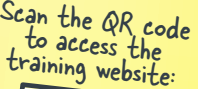

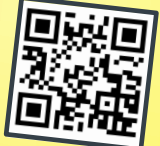

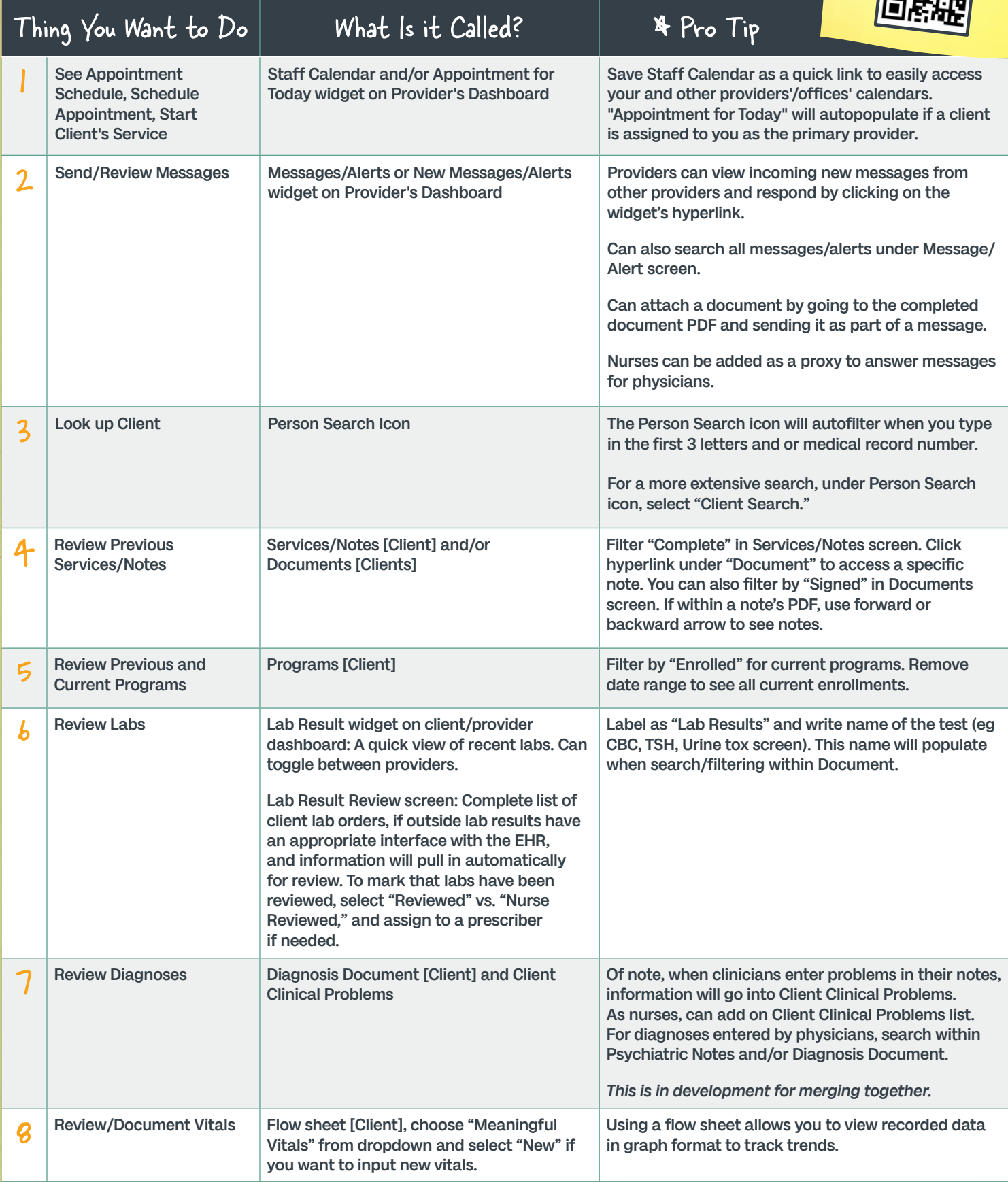

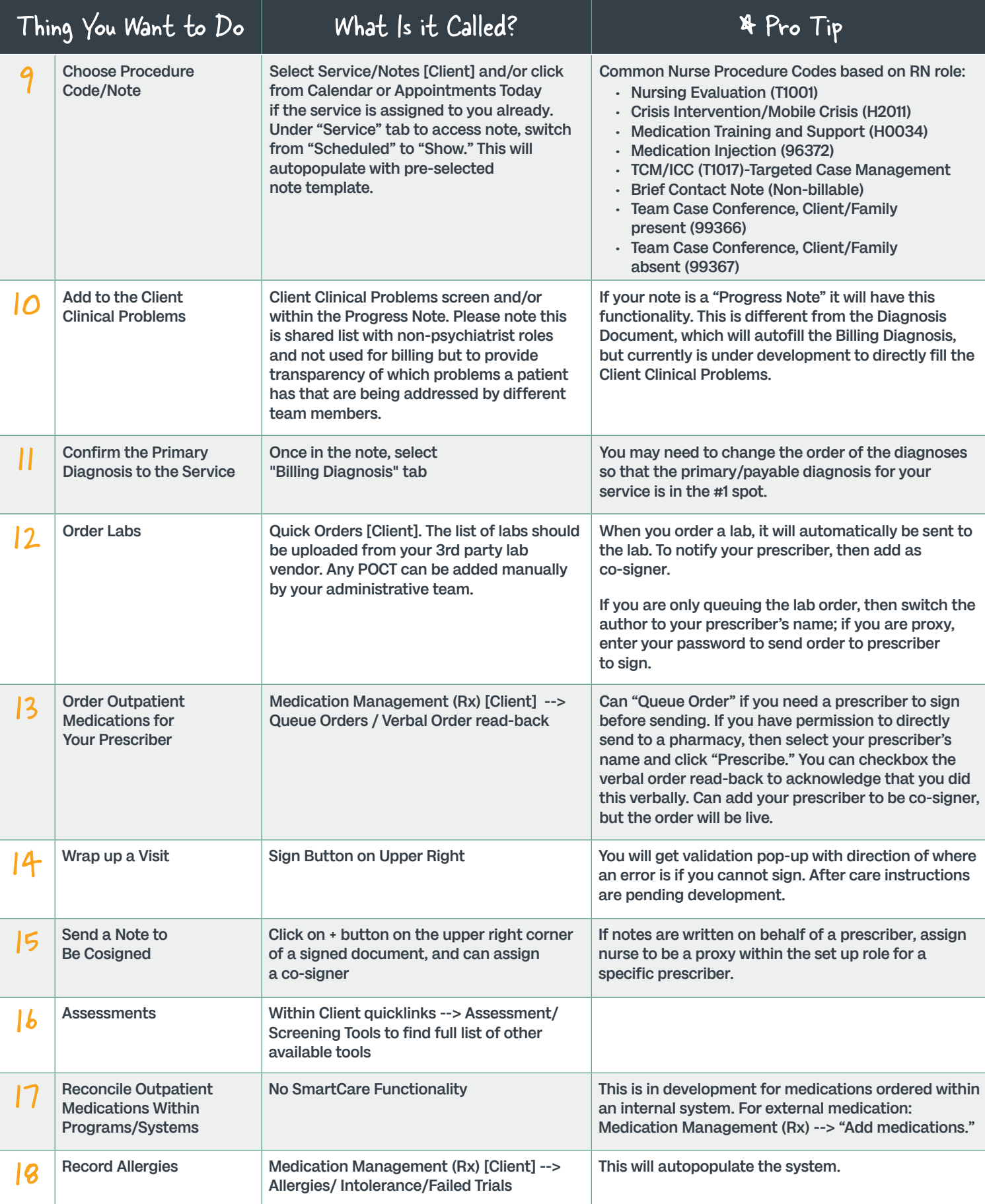